# Three Views on **Org**

#### Sophie Libkind

March 21, 2024

I first learned about Org from David Spivak back in 2021, and it remains one of my favorite constructions in Poly. I love Org because it articulates one of the most fundamental features of living systems: that in a composite system, not only do the parts change over time but the interaction pattern between the parts changes as well.

In this note, we will show three different views on **Org**. The first is the original way that I learned it from David and lives directly in **Poly**. The second two are perspectives introduced to me by Toby Smithe and Matteo Capucci. Each of these perspectives shows how Org is a particular case of a more general construction.

### 1 Vanilla Org

Generally, I think about **Org** as an operad, but here we will introduce **Org** as a symmetric monoidal category. Its objects are the objects of **Poly** and a morphism  $\text{Org}(p, q)$  is a [p, q]-coalgebra, in other words a set of states S and a polynomial map  $Sy^S \to [p, q]$ . Its monoidal product is given by ⊗.

**Example 1.** Suppose  $p_1, \dots, p_n$ : **Poly** represent interfaces for my subordinates. The positions of  $p_i$  are the outputs of my ith subordinate. The directions of  $p_i$  are the inputs that I send my ith subordinate. Suppose that q represents the interface for my manager. The positions of q are what I output to my manager and the directions of q are the instructions I receive from my manager. Then a morphism from  $p_1 \otimes \cdots p_n$  in  $\text{Org }$  is a  $[p_1 \otimes \cdots \otimes p_n, q]$ -coalgebra. Unraveling definitions, this morphism consists a set of states  $S$  (my possible states) and a three maps:

- Read out. Given my state and outputs from my subordinates, an output to my manager.
- Read in. Given my states, outputs from my subordinates, and instructions to my manager, inputs to my subordinates.
- Update. Given my states, outputs from my subordinates, and instructions to my manager, a new state for myself.

Hence my state influences both how the subordinates talk to each other and how their outputs affect what I output to my manager. And critically it evolves!

Org gets its name from organization because its morphisms represent evolving organizations, in this example organizations of workers.

Operad Sys picks WD do this  $all$   $l$ :  $H_{es}$ and the CEO res artput and ight input and  $M_{\text{O}}$   $\alpha$  liftle

Figure 1: The whiteboard on which I first learned about **Org** (here named Sys).

#### 2 Animating categories

Let's start with the abstraction of **animating categories** defined by Toby Smithe.

Let H be a category enriched in the symmetric monoidal category  $(C, \otimes_C, 1_C)$  and let Sys :  $(\mathcal{C}, \otimes_{\mathcal{C}}, 1_{\mathcal{C}}) \to (\mathbf{Cat}, \times, 1)$  be a lax monoidal functor. Then we can pushforward H along Sys to get the category  $\mathbf{Sys}_{*}H$  that is enriched in  $(\mathbf{Cat}, \times, 1)$ . <sup>1</sup> Therefore  $\mathbf{Sys}_{*}H$  is a 2-category which Toby calls, the category  $H$  animated by Sys.

How is  $\text{Org}$  an animated category? First, note that since Poly has a  $\otimes$  closure, there is a category  $\text{Poly}^{\overline{\mathcal{E}}}$  that is enriched in  $(\text{Poly}, \otimes, y)$ . In particular,

$$
\mathop{\mathstrut\rm ob}\nolimits\mathop{\rm Poly}\nolimits^{\mathcal{E}}\coloneqq\mathop{\mathstrut\rm ob}\nolimits\mathop{\rm Poly}\nolimits
$$

and

$$
\mathbf{Poly}^{\mathcal{E}}(p,q) \coloneqq [p,q].
$$

There is a lax monoidal functor **Coalg** :  $(\text{Poly}, \otimes, y) \rightarrow (\text{Cat}, \times, 1)$  which maps a polynomial p to the category of p-coalgebras. Unraveling the definitions,  $Coalg_* Poly^{\mathcal{E}}$  is the 2-category whose objects are polynomials and where the morphisms from p to q are  $[p, q]$ -coalgebras. Sound familiar? 2

<sup>&</sup>lt;sup>1</sup>It's unclear whether this is enriched or weakly enriched and hence whether  $\mathbf{Sys}_*H$  is a 2-category or a bicategory. <sup>2</sup>Remember that Org is a symmetric monoidal category. What happened to its symmetric monoidal structure? Well instead of starting with a  $\text{Poly}^{\mathcal{E}}$  as a category enriched in Poly, we'll need to start with Poly<sup>E</sup> as a symmetric moniodal category enriched in Poly. Fortunately, I believe that the machinery developed by Brandon Shapiro gives us the tools to make sense of this statement.

## 3 Monads in Prof

Recall the functor Coalg : Poly  $\rightarrow$  Cat which sends each polynomial to the category of pcoalgebras. This is equivalent to a profunctor

$$
1 \xrightarrow{\mathrm{Coalg}} \mathrm{Poly}.
$$

But in fact we can generalize this to a profuctor<sup>3</sup>

$$
\rm Poly \xrightarrow{Coalg([-,-])} Poly.^4
$$

And the fun doesn't stop there! In fact  $Coalg([-,-])$  is a monad in **Prof** since we have maps as below that obey the monad laws.

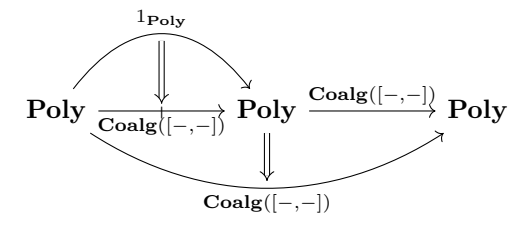

Note that there is a functor from  $\text{Prof} \rightarrow \text{Span}(\text{Set})$  which sends a category to its set of objects. So  $Coalg([-,-])$  is a monad in  $Span(Set)$ , in other words it's a category. What category? Why, Org of course!

<sup>&</sup>lt;sup>3</sup>A detail to sort out:  $Coalg([-,-])$  in fact produces a *category* for each pair  $p, q : Poly$ . Therefore, we may in fact want the double category of polynomials as its domain and codomain as well as the category of double categories, double profunctors, and natural transforms.

<sup>&</sup>lt;sup>4</sup>This is a generalization because **Coalg** is equivalent to  $Coalg([y, -])$ .